### An inconvenient truth about biosignatures on Earth-like exoplanets

Hanno Rein

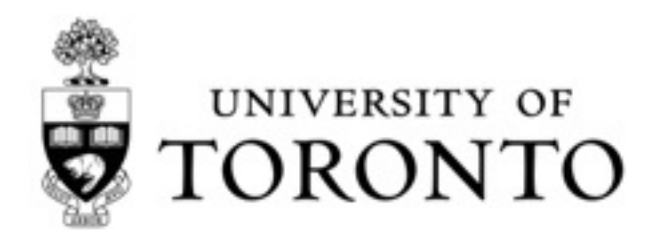

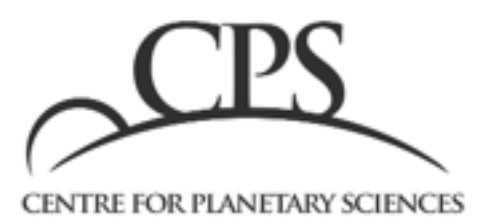

#### "There are infinite worlds both like and unlike this world of ours."

Epicurus (341-270 B.C.)

#### "So far, we've found 1787 other worlds."

Open Exoplanet Catalogue (2014)

#### Demo

The Exoplanet App is available for free on the AppStore.

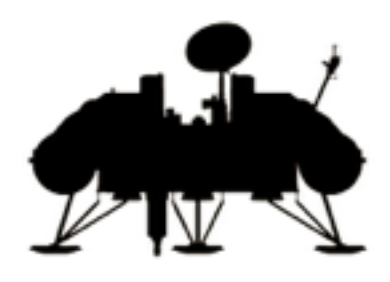

#### **Biosignatures**

#### Spectral resolution

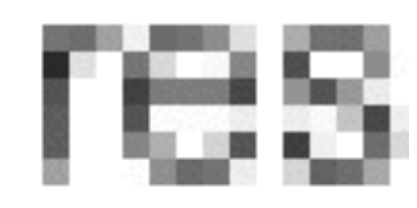

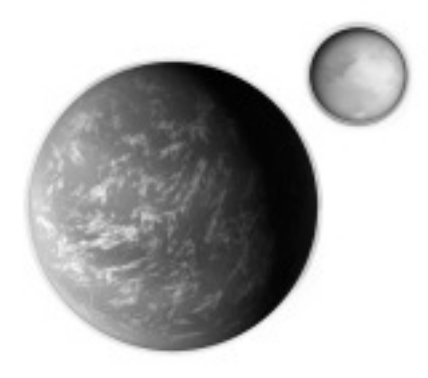

#### Planet/moon false positive

#### Open Exoplanet Catalogue

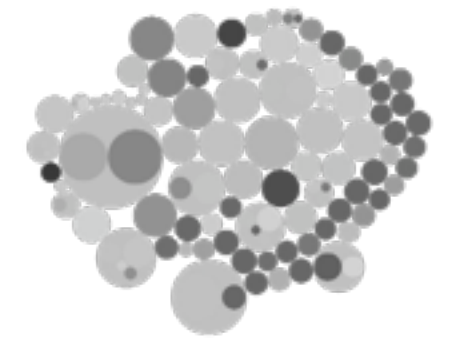

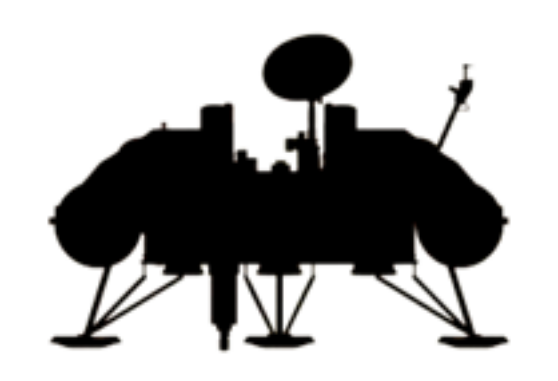

#### Biosignatures

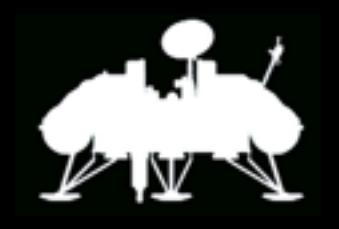

#### A search for life on Earth from the Galileo spacecraft

#### Carl Sagan<sup>\*</sup>, W. Reid Thompson<sup>\*</sup>, Robert Carlson<sup>†</sup>, Donald Gurnett<sup>‡</sup> & Charles Hord<sup>§</sup>

\* Laboratory for Planetary Studies, Cornell University, Ithaca, New York 14853, USA

† Atmospheric and Cometary Sciences Section, Jet Propulsion Laboratory, Pasadena, California 91109, USA

‡ Department of Physics and Astronomy, University of Iowa, Iowa City, Iowa 52242-1479, USA

§ Laboratory for Atmospheric and Space Physics, University of Colorado, Boulder, Colorado 80309, USA

In its December 1990 fly-by of Earth, the Galileo spacecraft found evidence of abundant gaseous oxygen, a widely distributed surface pigment with a sharp absorption edge in the red part of the visible spectrum, and atmospheric methane in extreme thermodynamic disequilibrium; together, these are strongly suggestive of life on Earth. Moreover, the presence of narrowband, pulsed, amplitude-modulated radio transmission seems uniquely attributable to intelligence. These observations constitute a control experiment for the search for extraterrestrial life by modern interplanetary spacecraft.

#### 1) Deficiency of flux in the red spectrum

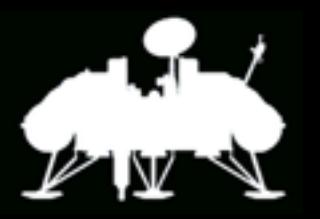

#### 2) Individual chemical species

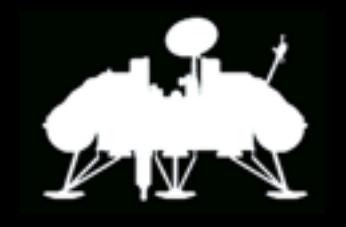

# **O / 2 CH4**

#### 3) Multiple chemical species

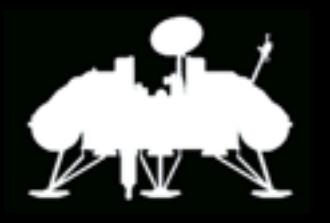

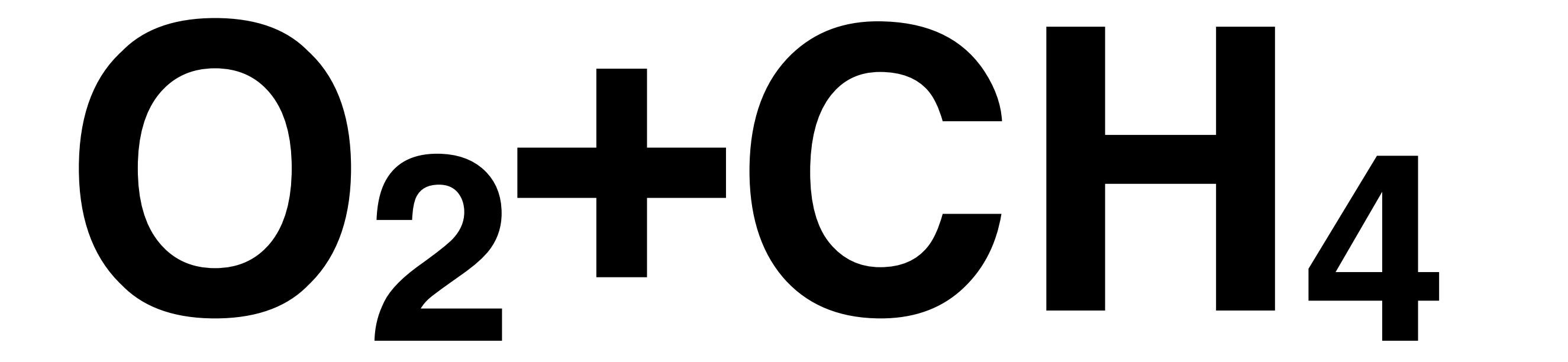

#### Spectrum of Earth

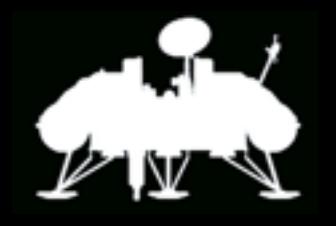

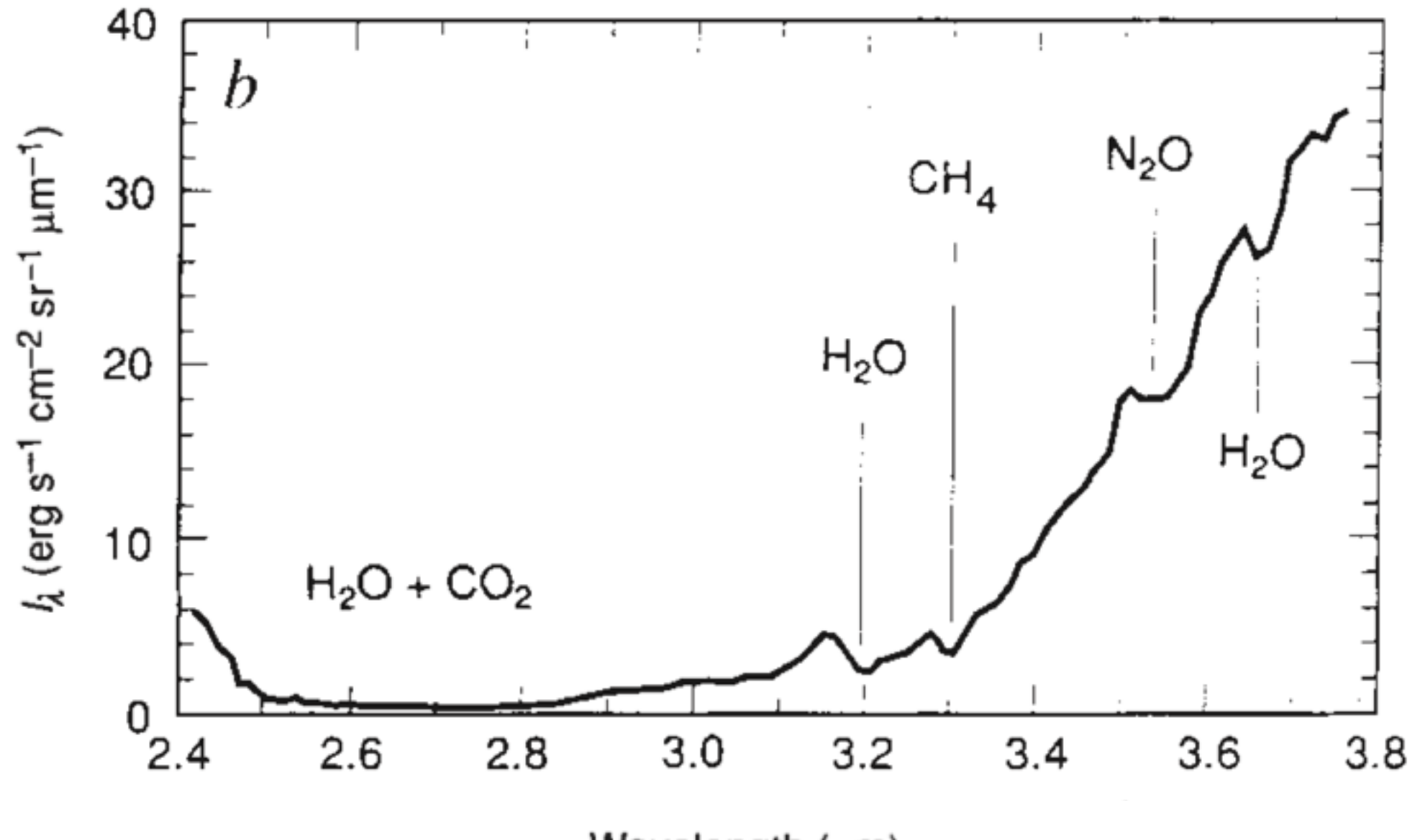

Wavelength (µm)

Sagan et al (1993).

### Spectral resolution

#### Directly imaged planets Transiting planets

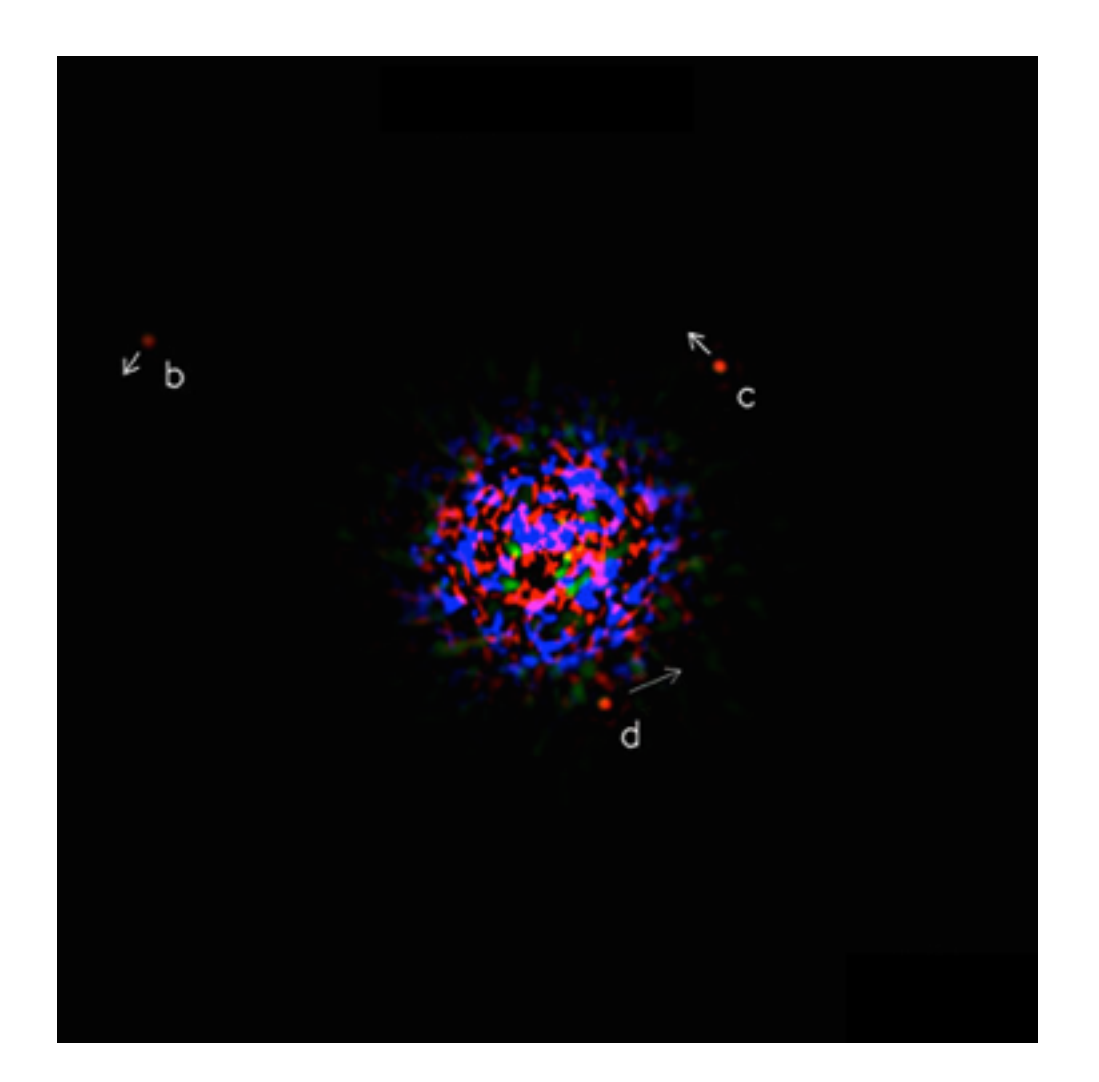

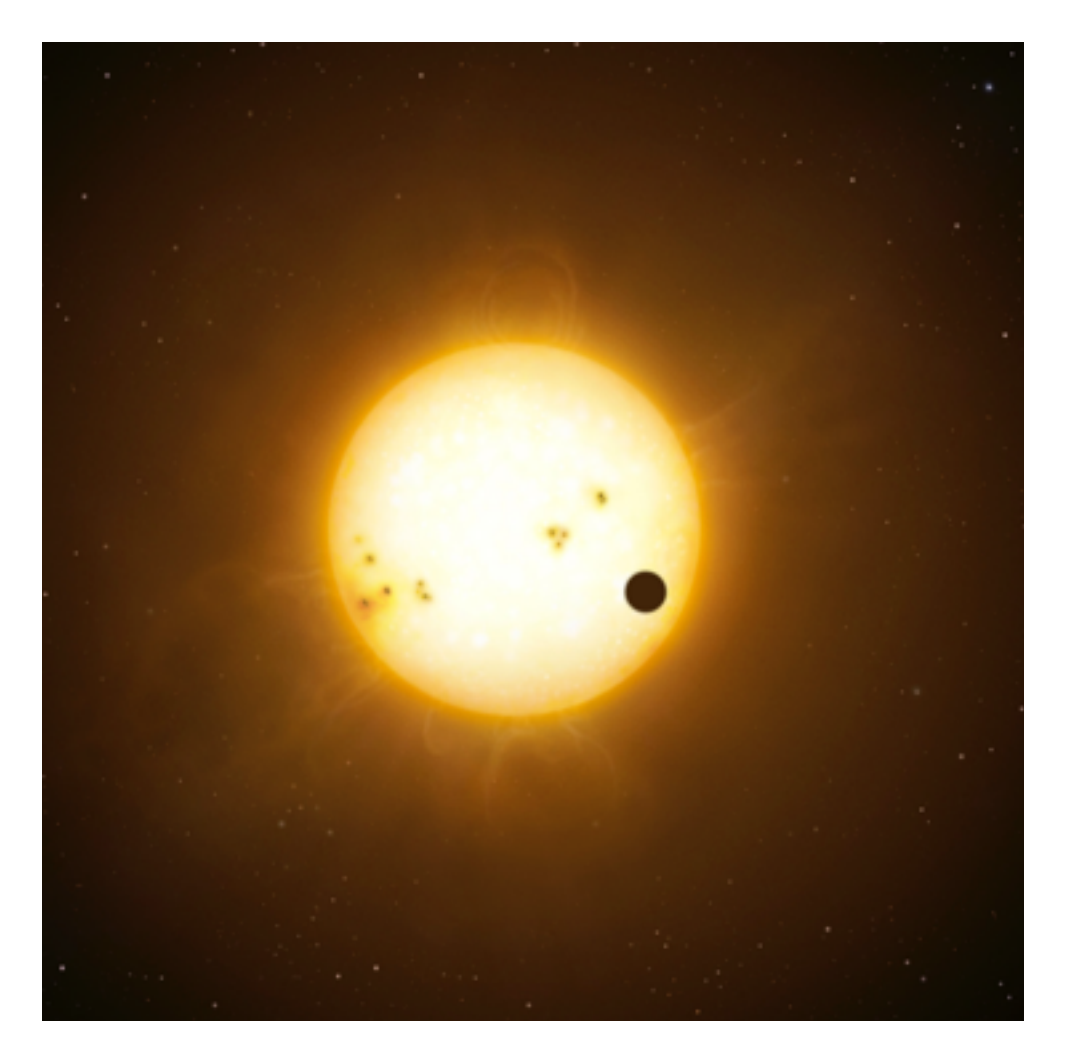

Image credit: STSCI, Keck Observatory, Ben Zuckerman

ultimately photon noise limited. Spectral resolution is

#### Spectral resolution

#### Transiting planet

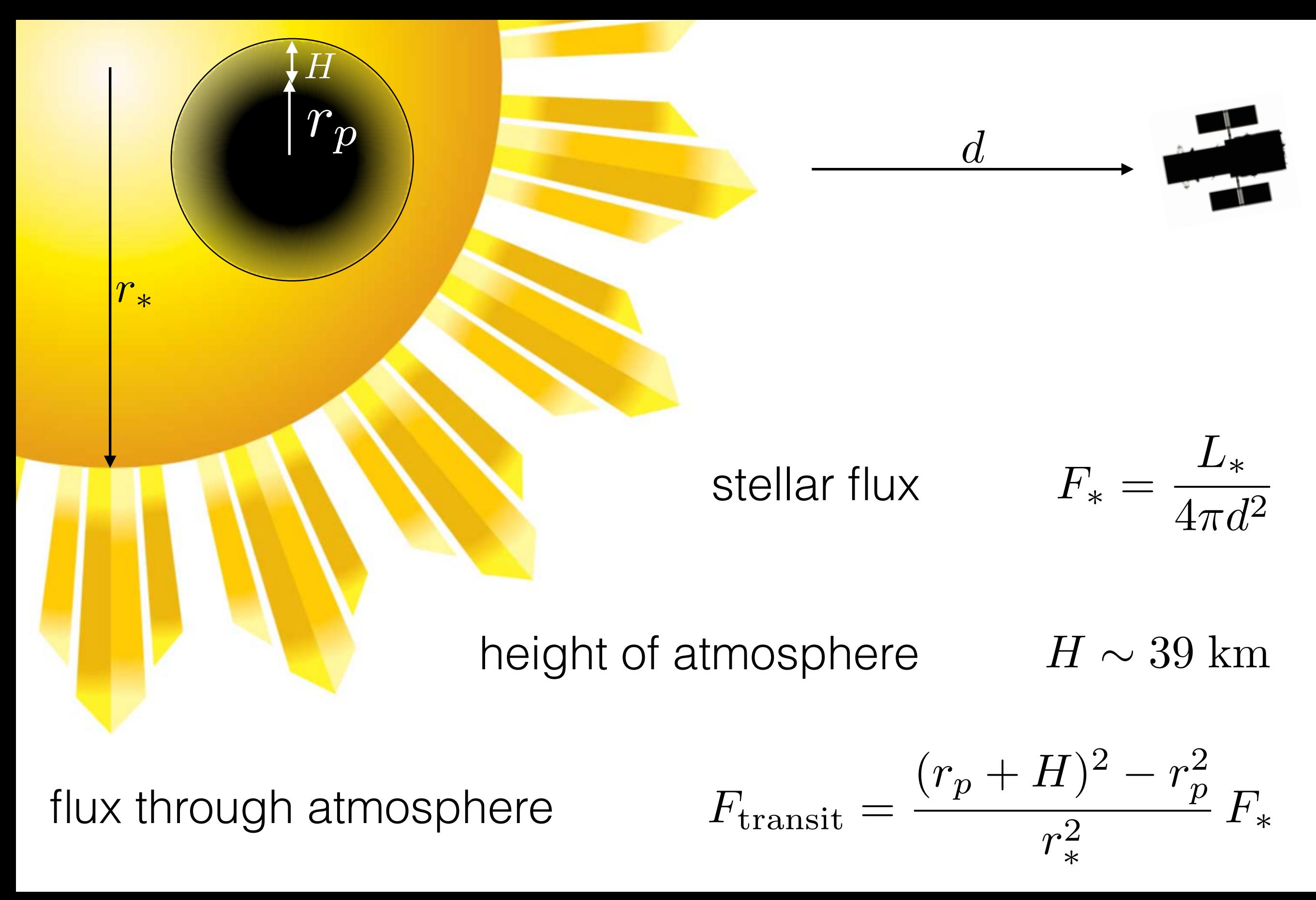

#### Spectral resolution

#### Resolved planet

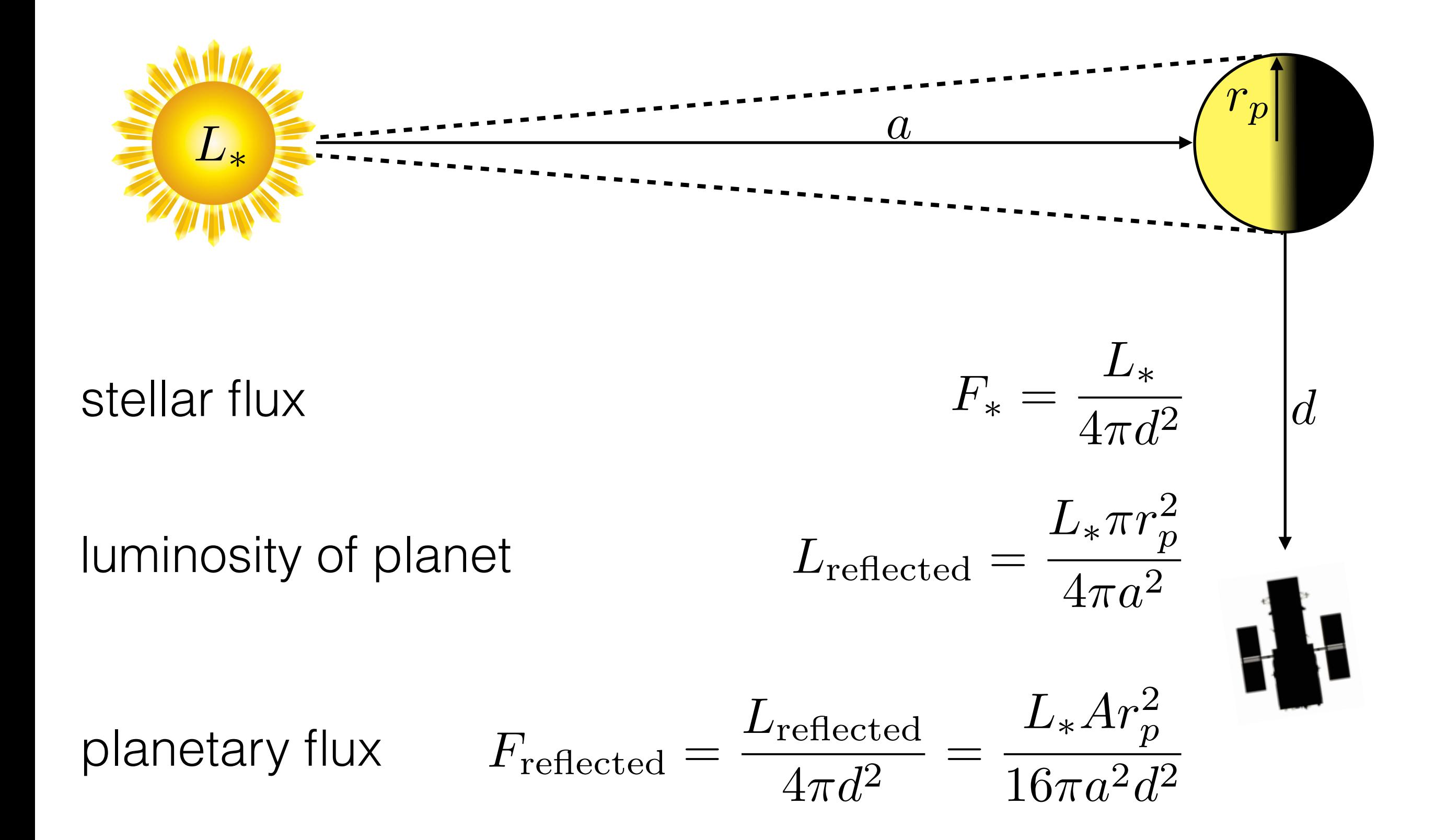

#### Signal/Noise

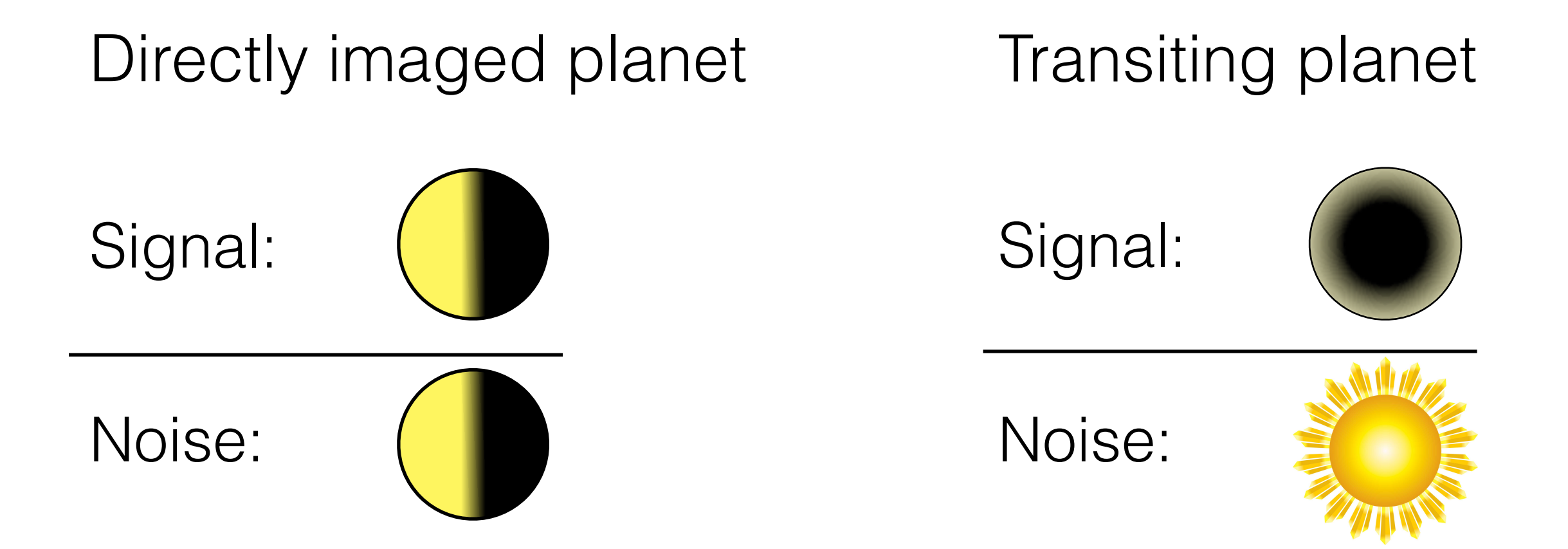

#### Maximum

*.*

*.*

#### Directly imaged planet

$$
R_{\text{reflected}}^{\text{max}} = \frac{\lambda}{d\lambda} = \frac{\lambda}{d\lambda} \frac{\dot{N}_{\text{reflected}} \Delta t}{\text{SNR}^2}
$$
  
= 
$$
\frac{\pi}{64 \sigma hc} \underbrace{\frac{A r_p^2}{a^2} \frac{L_* \lambda^2 B_{\lambda} [T_*]}{T_*^4}}_{\text{constants planet}} \underbrace{\frac{\Delta t}{d^2} \frac{D^2}{d^2} \text{SNR}^{-2}}_{\text{telescope}}
$$
  
= 
$$
1683 \left(\frac{d}{10 \text{pc}}\right)^{-2} \left(\frac{D}{6.5 \text{m}}\right)^2 \left(\frac{\Delta t}{12 \text{hrs}}\right) \left(\frac{\text{SNR}}{10}\right)^{-2}
$$

#### Transiting planet

$$
R_{\text{transit}}^{\text{max}} = \frac{\lambda}{d\lambda} = \frac{\lambda}{d\lambda} \frac{\dot{N}_{\text{transit}}^2 / \dot{N}_*}{\text{SNR}^2} \Delta t
$$
  
= 
$$
\frac{\pi}{4\sigma hc} \underbrace{r_p^2 H^2 \frac{L_*\lambda^2 B_\lambda [T_*]}{r_*^4 T_*^4}}_{\text{constants planet}} \underbrace{\Delta t \frac{D^2}{d^2} \text{SNR}^{-2}}_{\text{telescope}}
$$
  
= 
$$
12.2 \left(\frac{d}{10 \text{pc}}\right)^{-2} \left(\frac{D}{6.5 \text{m}}\right)^2 \left(\frac{\Delta t}{12 \text{hrs}}\right) \left(\frac{\text{SNR}}{10}\right)^{-2}
$$

#### pectral resolution

### Making it worse

- Telescope photon efficiency
- Spectrograph photon efficiency
- Systematic instrumental error

- Zodiacal light
- Exozodiacal light
- Star spots
- Background sources
- Upper limit on integration time
- Transiting planets on average 6 times further away

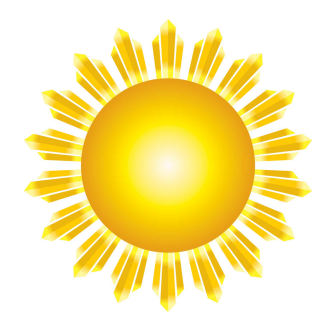

#### Planet/moon false positive

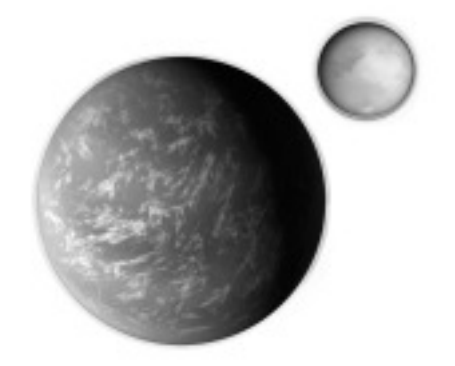

#### The basic idea

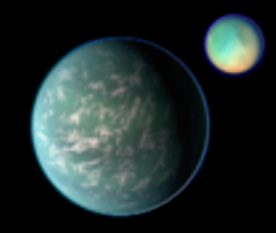

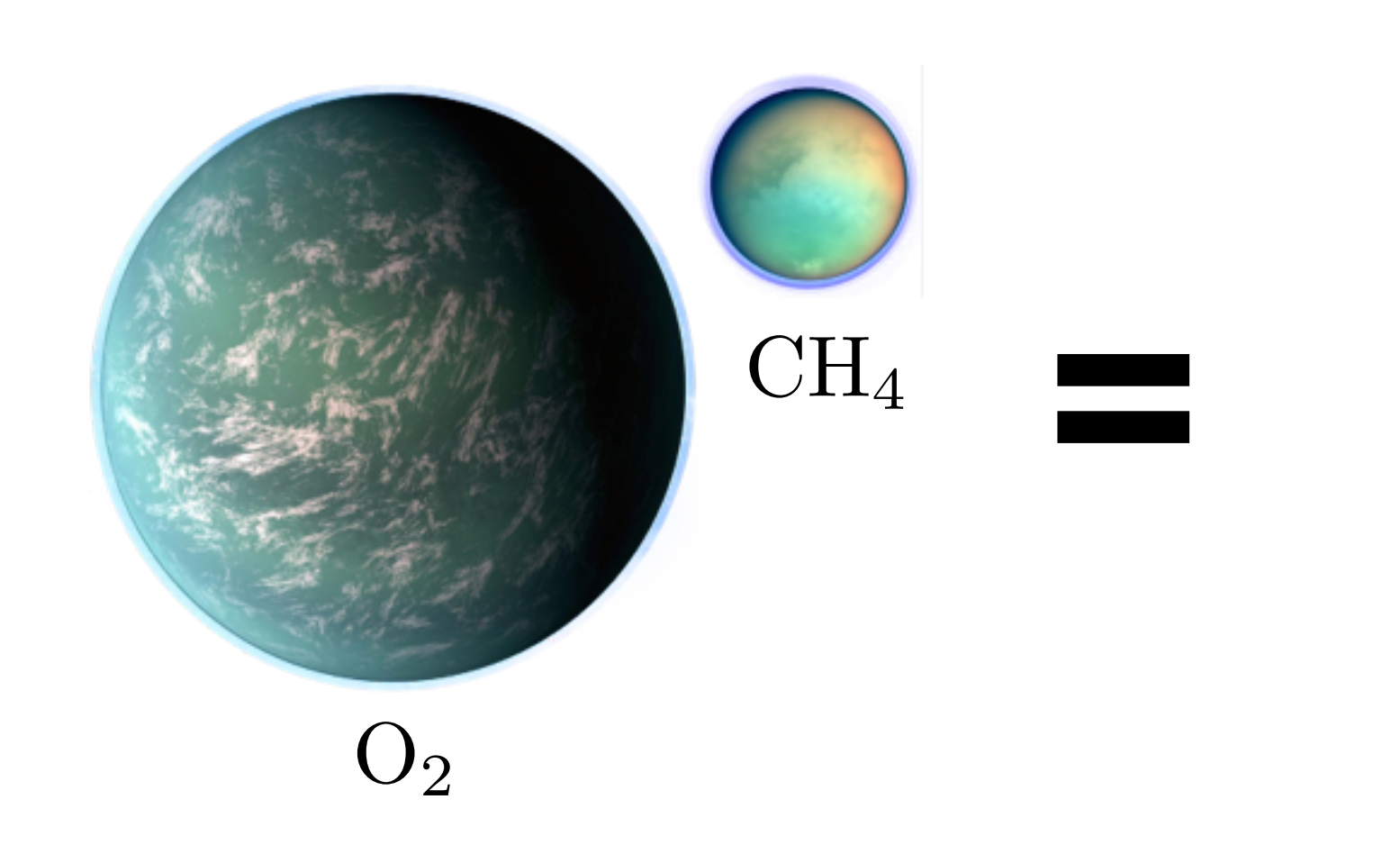

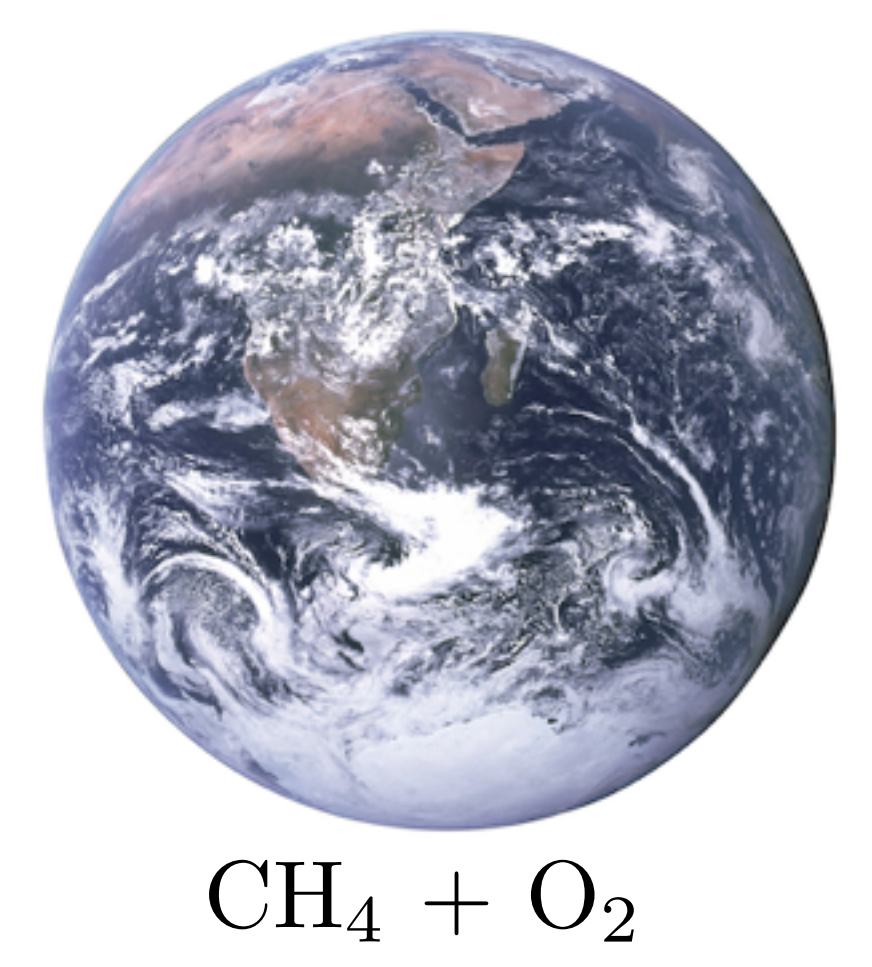

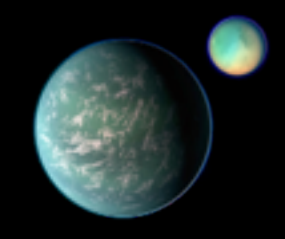

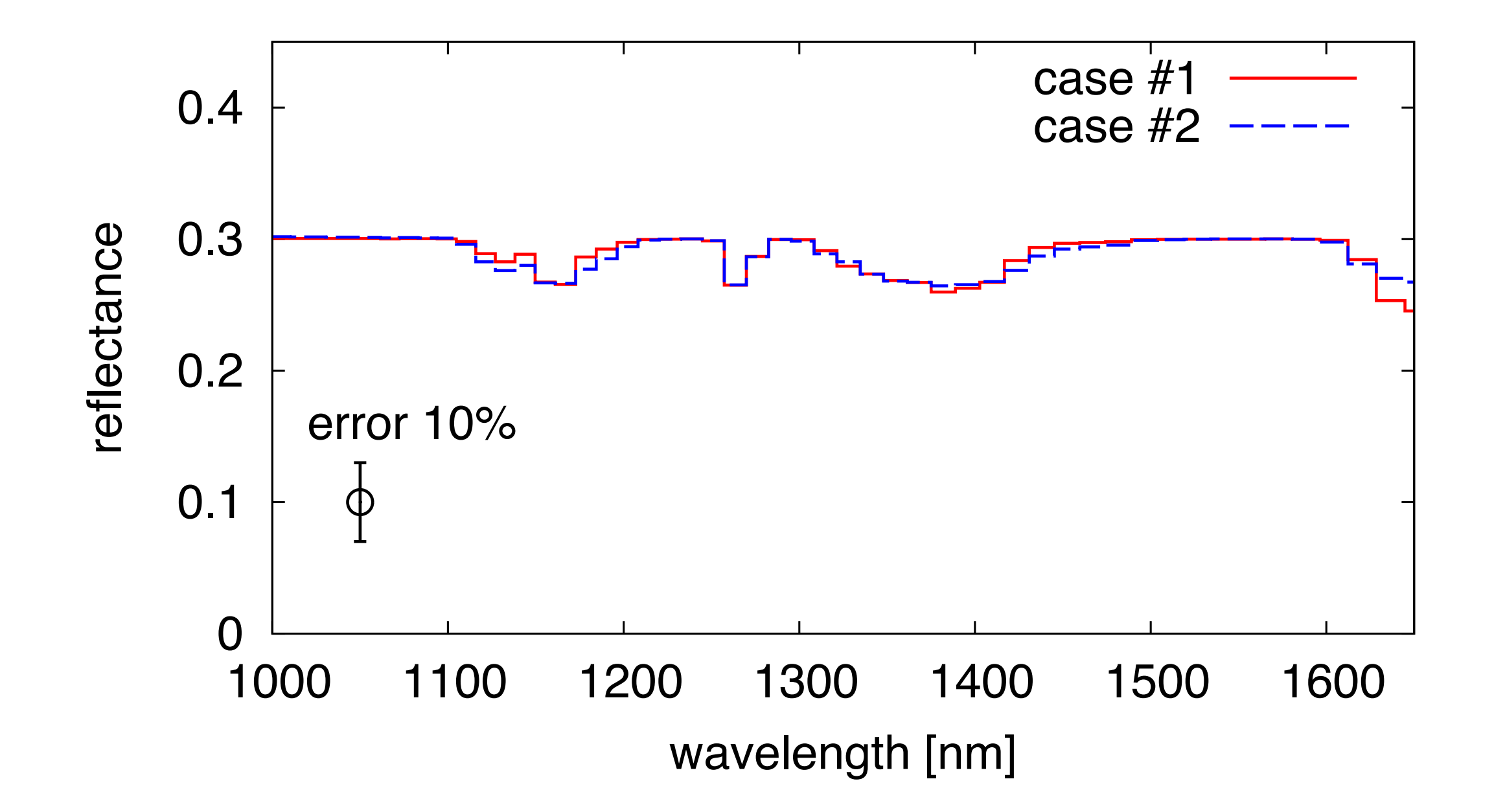

#### This is not the end of the story.

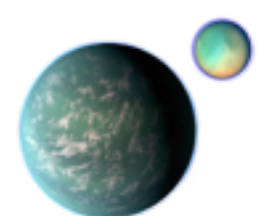

#### Possible ways to break degeneracy

Deep absorption features

Very close-by planet

Single molecule biosignature

Time variability

Relax Earth-Sun twin

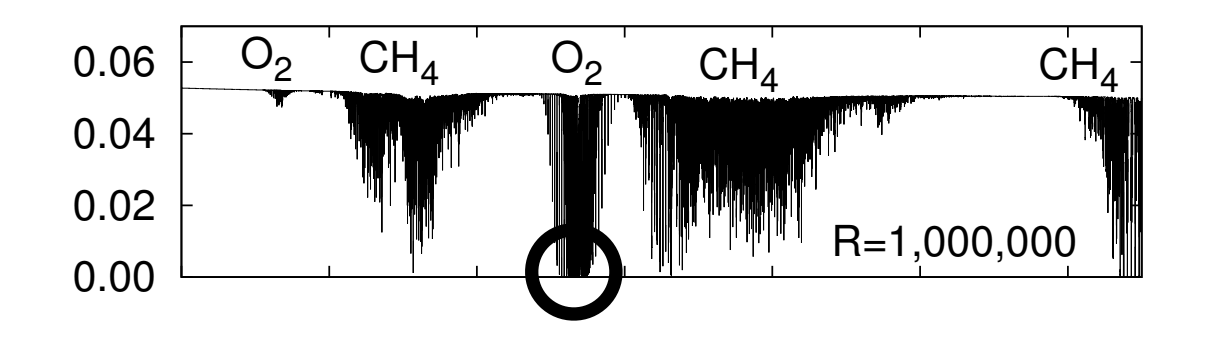

 $\Gamma$  $\overline{\mathbf{r}}$  $R \sim d^{-2}$ 

#### $\blacktriangleright$  $\Gamma$ 1000 1100 1200 1300 1400 1500 1600

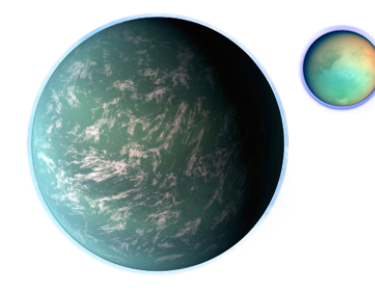

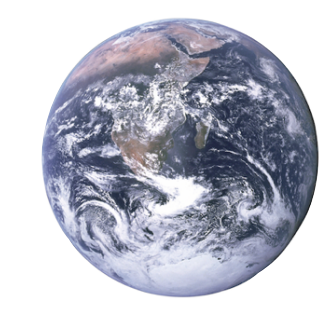

### Conclusions

Spectral resolution of exoplanet atmospheres is res limited by photon noise.

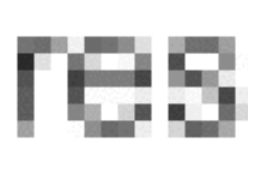

Strong upper limit of 100-1000 in the most ideal case.

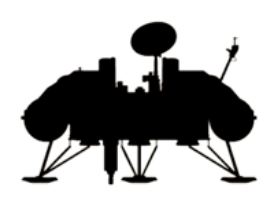

Forget about Earth-Sun analogues. Look elsewhere.

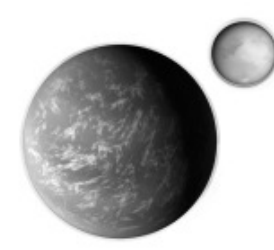

A new false positive: planet and moon. Impossible to identify in low resolution spectra

#### Open Exoplanet Catalogue

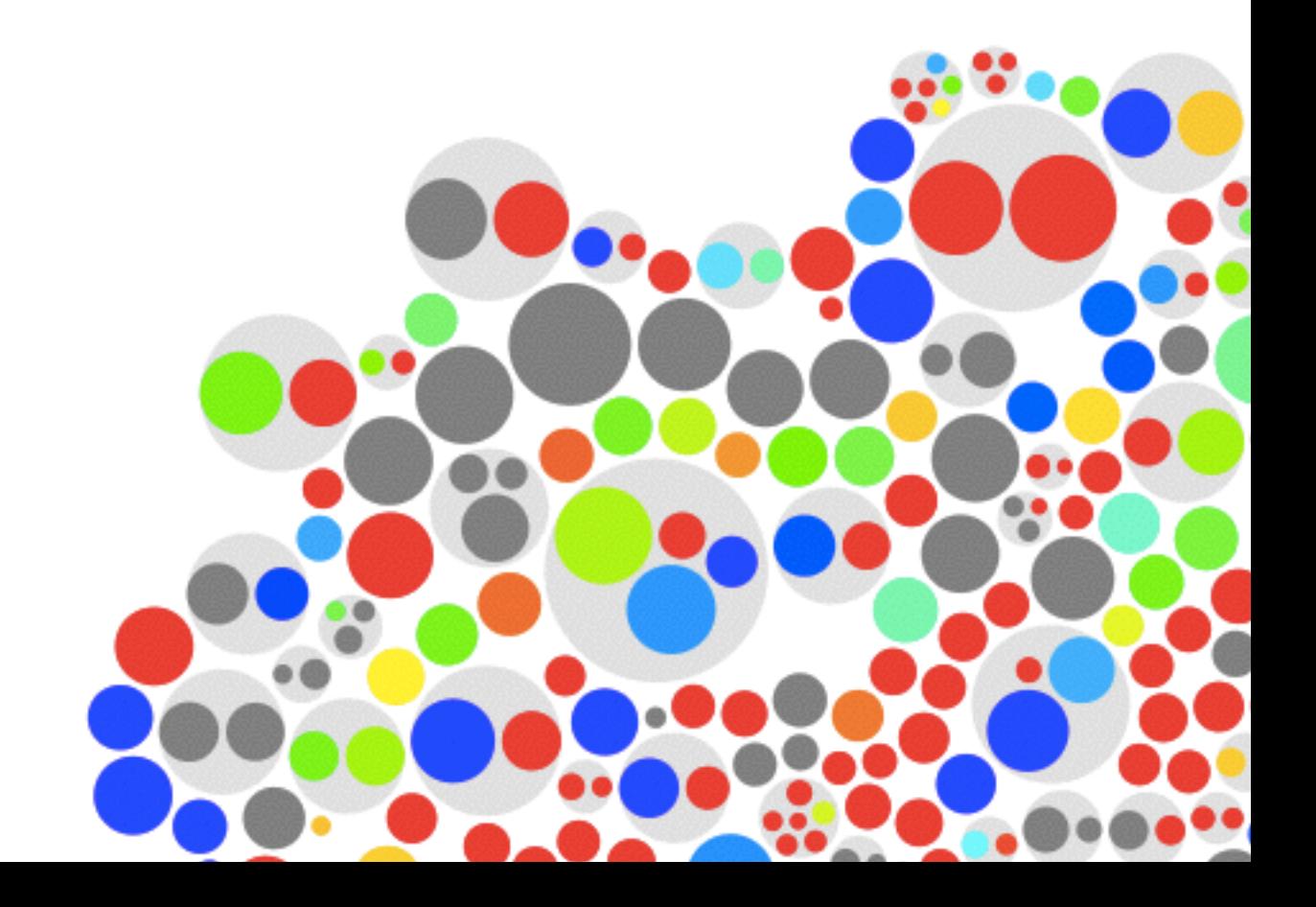

## Community

This project can only be a success if we can build a community.

Hanno Rein, Marc-Antoine Martinod, Andrew Tribick, Kenneth Cott, Ryan Varley, Miguel De Val-Borro, Marc-Antoine, Jaroslav Merc, Tobias Mueller, Dave Spiegel Shoszowski, Allen Davis, Knutover, James Gregory, Dave, Allen Davis, Callum Rodwell, Anonymous

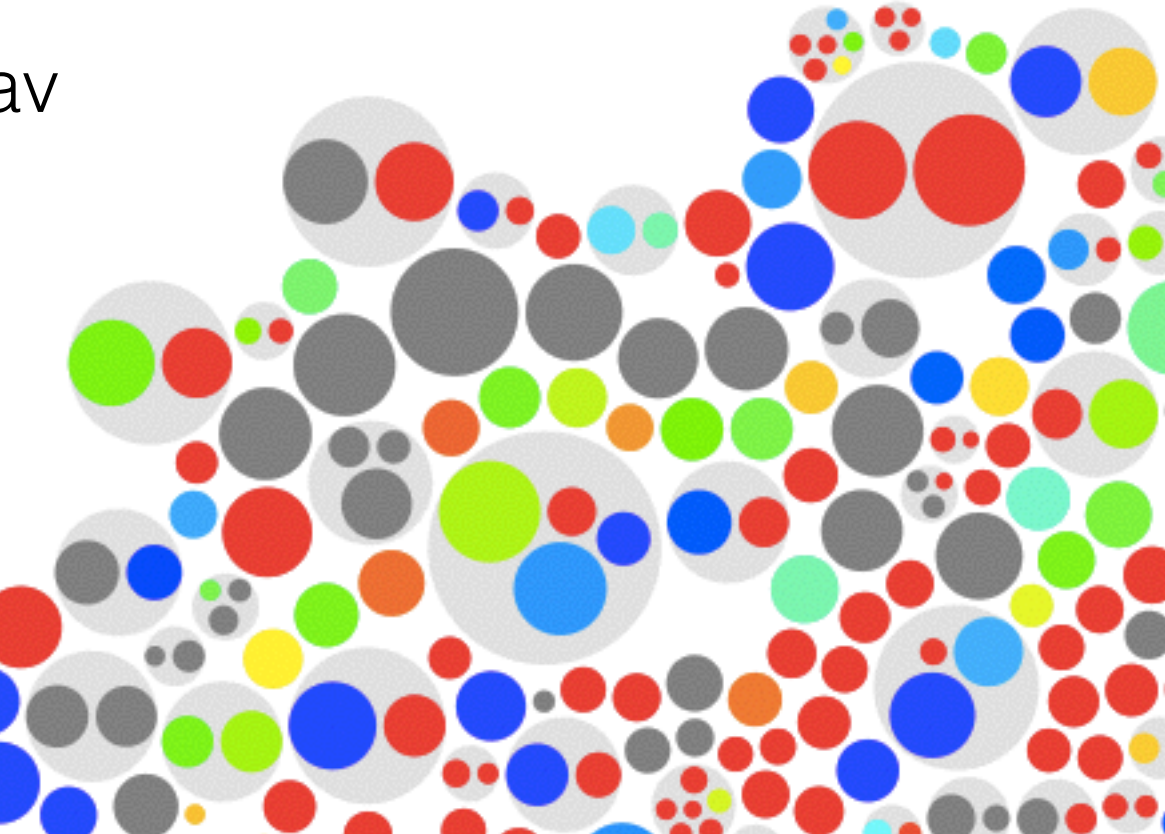

## Open

Open ecosystem Permissive Open source license (MIT) Decentralized (no server) Multiple branches Every can contribute

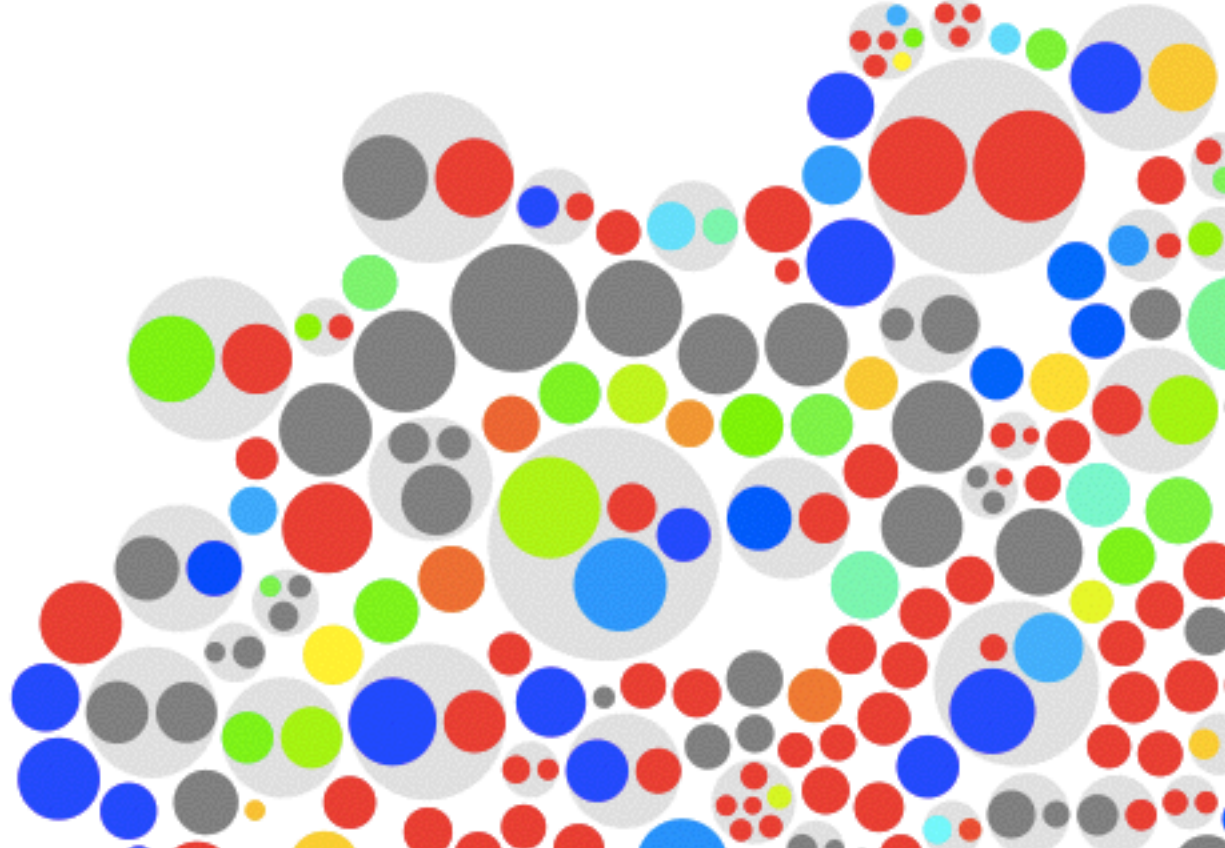

### Better

Faster updates More contributors Less error prone More accountability More credit More democratic

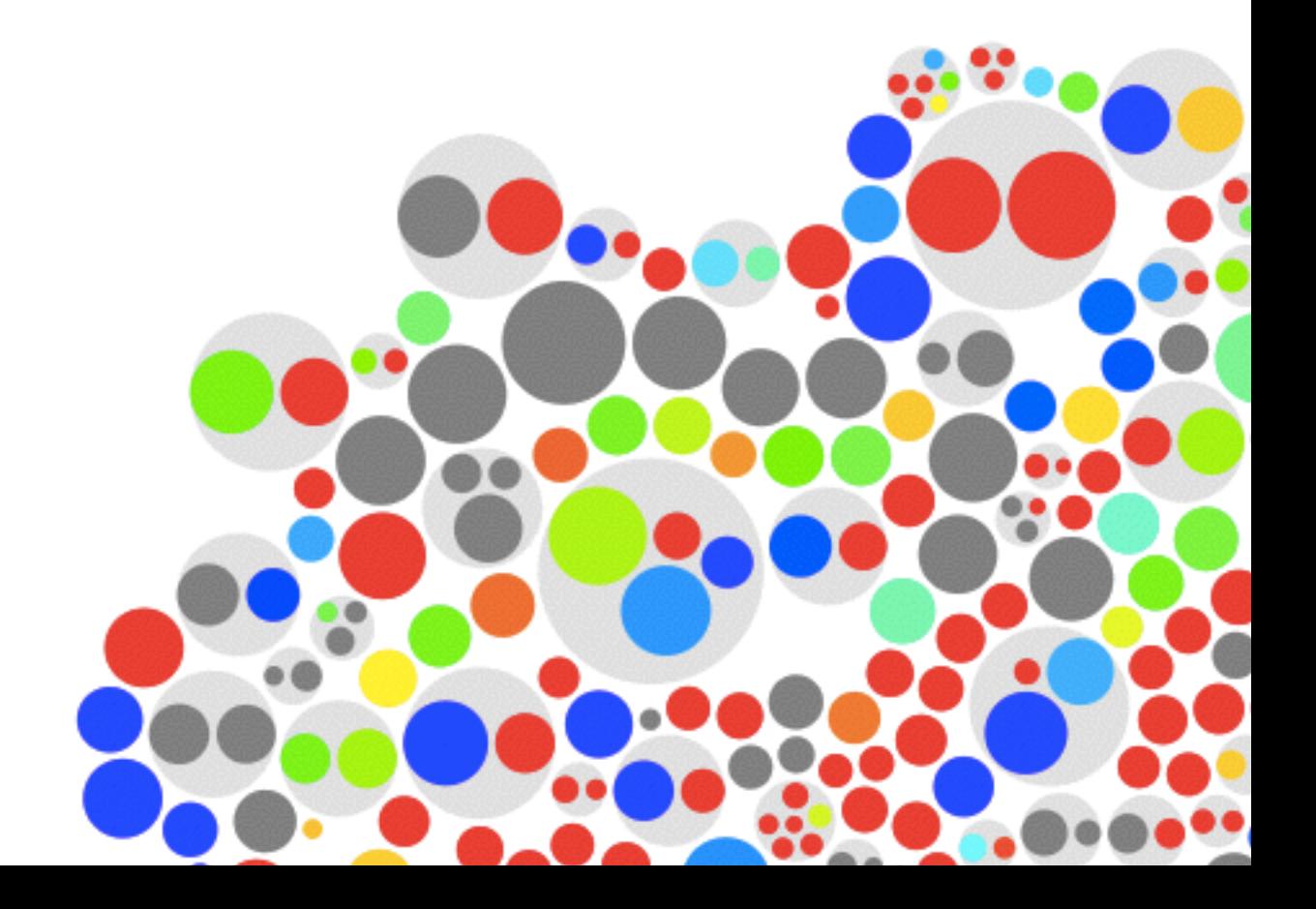

## Technology

Data storage, git Distributed version control system Keeps track of history Rich toolchain (github)

Data format, XML **Hierarchical**  Human readable Flexible Future-proof

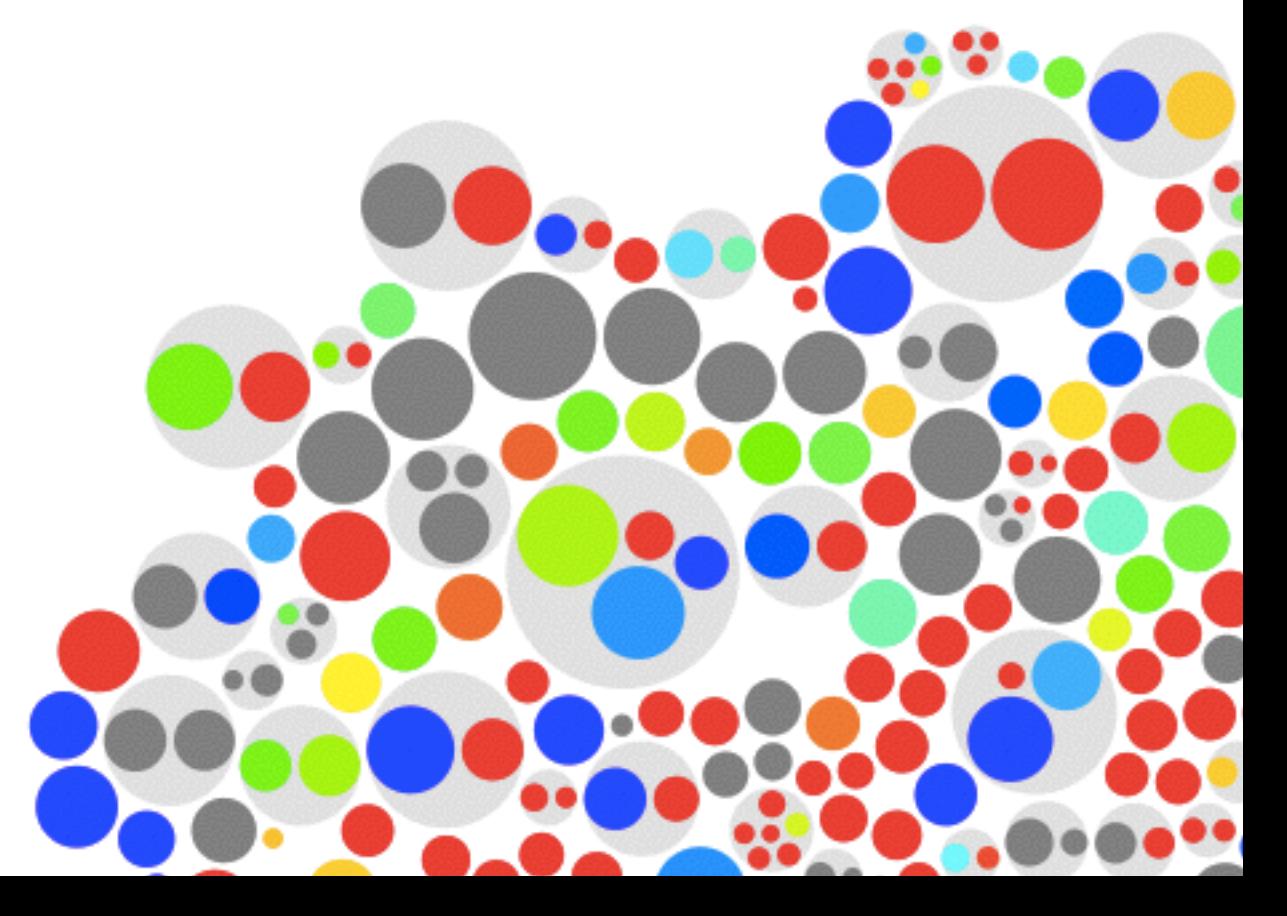

```
import xml.etree.ElementTree as ET, urllib, gzip, io
oec	=	 ET.parse(gzip.GzipFile(fileobj=io.BytesIO(
          	 	 	 	 urllib.urlopen("http://git.io/26EvSA").read()
       	 	 		 )))
```
**for** planet **in** oec**.**findall(".//planet"): **print** [planet**.**findtext("mass"), planet**.**findtext("radius")]

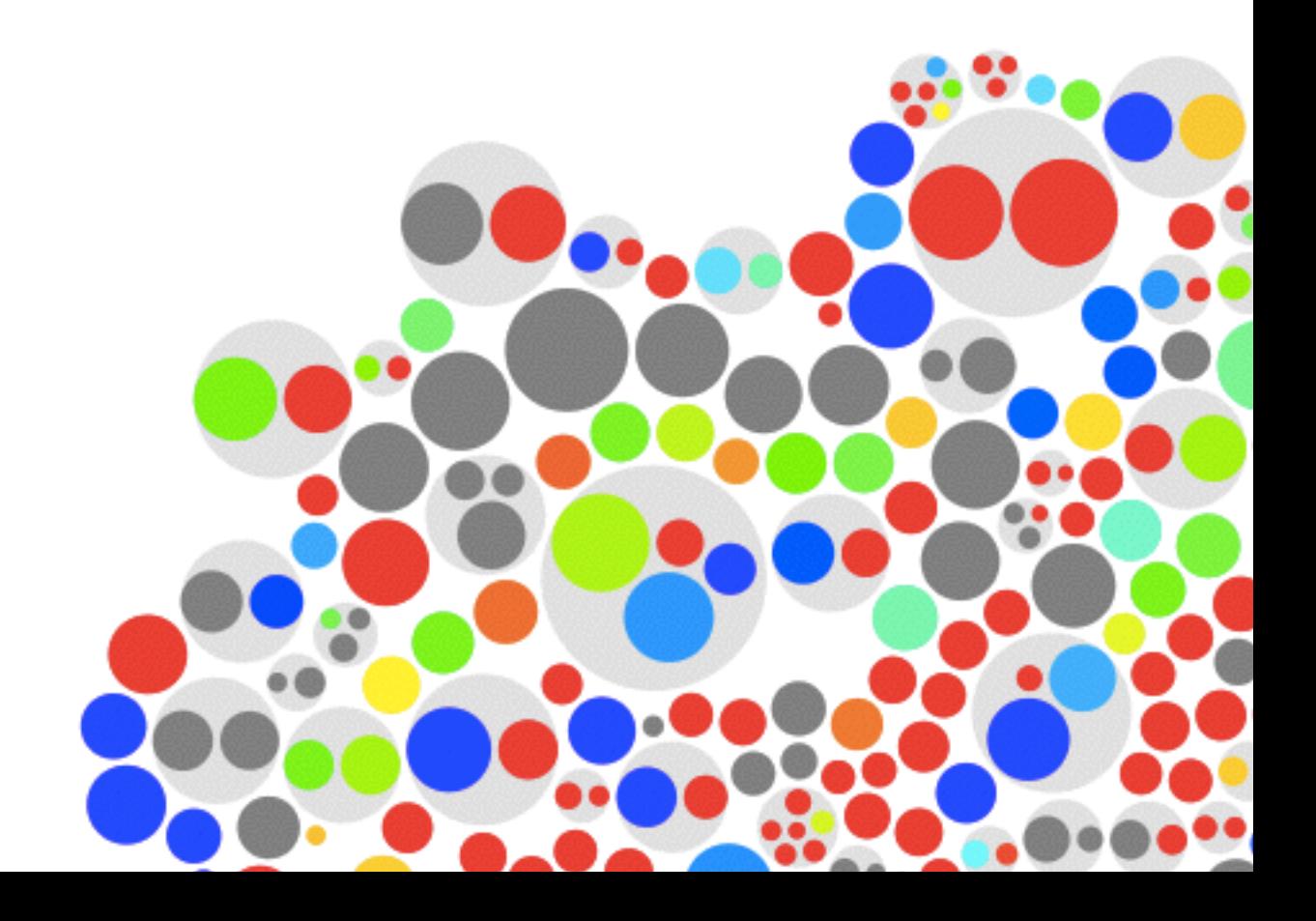